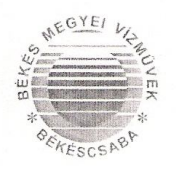

SZERVEZETI EGYSÉG: ÜGYINTÉZŐNK: IKTATÓSZÁM: MELLÉKLET: TÁRGY:

Cégvezetés Skaliczkiné Trabach Tünde BMVZRT/24-4/2010/PR

HIV. SZÁM: ÜGYINTÉZŐJÜK: LEVELÜK KELTE:

Dr. Garay Rita Polgármester

Tótkomlós Város Önkormányzata

 $\overline{0}$ 

Tájékoztatás

**Tótkomlós** Fő út 1

## **Tisztelt Polgármester Asszony!**

Az uniós vízminőség-előírásoknak való megfelelés érdekében a Békés Megyei Vízművek Zrt. nagyszabású projekt megvalósítását tervezi. Társaságunk célja, hogy hosszú távon biztosítsa Békés megye lakosságának egészséges ivóvízzel való ellátását, továbbá a jó minőség hosszú távú megőrzése érdekében megvédje vízbázisait. Megvizsgálva a rendelkezésünkre álló lehetőségeket és azok gazdasági vonatkozásait a legcélravezetőbb megoldásnak a Maros-hordalékkúp aradi területének ivóvízellátásba való bevonását értékeltük.

Ugyanakkor azt mindenképpen szükségesnek tartom leszögezni, hogy Békés megyében a kitermelt víz, illetve az ivóvíz minősége nem változott, nem romlott. A fejlesztésekre, az előrelépésre azért van szükség, mert jelentősen szigorodtak az ivóvíz minőségét meghatározó szabványok. Ezeknek az előírásoknak természetesen olyan módon is megfelelhetnénk, ha a meglévő vizünket technológiai eljárással kezelnénk a kívánt határértékek elérése érdekében, azonban célszerűbb, egészségesebb és gazdaságosabb is a természetes állapotában is jó minőségű víz beszerzése.

Az alábbiakban a projekttel kapcsolatos előkészületekről és tervekről szeretném Önt nagyvonalakban tájékoztatni.

Természetesen a döntés mind a Békés megyei területek, mind a Maros-hordalékkúp határon túli területeinek vizsgálatán alapul. Az aradi vízbázis geológiai adottságai révén - a rendelkezésünkre álló adatok szerint - lényegesen kedvezőbb vízminőséget képes biztosítani, mint a megvizsgált más területek, s további szempont, hogy a jó minőségű víz több évti zedes viszonylatban is elegendő mennyisében áll rendelkezésre.

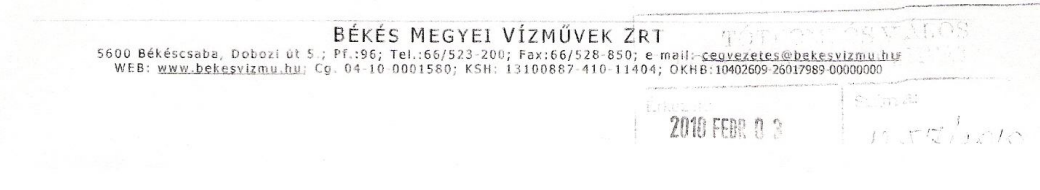

A terület kiválasztását követően társaságunknak azt a kérdést is meg kellett vizsgálnia, hogyan biztosítható a folyamatos vízimport, hogy sem politikai, sem gazdasági változás révén ne lehessen kétséges a vízellátás folyamatossága. A kínálkozó megoldások közül szakembereink az 50-50 százalékban birtokolt, közös tulajdonú társaság létrehozását látják leginkább célravezetőnek. Ez a társaság a fogyasztói ivóvízellátásban nem venne részt, sokkal inkább az aradi vízkitermelés jogát birtokolná, s a Békés Megyei Vízművek Zrt.-nek egy előre kialkudott áron eladná a szükséges mennyiségű ivóvizet. Ezzel biztosítható, hogy egyik fél sem hozhat önálló döntéseket például a vízkitermelés vagy eladás leállításáról, illetve akár új partner bevonásáról, vagy éppen az árak megváltoztatásáról.

Az Aradi Vízmű Rt. és a Békés Megyei Vízművek Zrt. ilyen jellegű együttműködését a két érintett terület elsődleges közigazgatási szerve, a két megyei önkormányzat is támogatja. Az együttműködés érdekében a közgyűlések elnökei 2009 áprilisában szándéknyilatkozatban rögzítették álláspontjukat. Majd a 2010. január 20-án megvalósult konzorciumi szerződés aláírást is megtisztelték jelenlétükkel.

Az aradi vízátvezetés előkészítésével mérföldkőhöz értünk tehát a közelmúltban aláírt megállapodással, azonban még további tervezések és döntések sorozata választ el bennünket attól, hogy megérkezzen az első köbméter aradi víz.

Az aláírt konzorciumi szerződés arra irányul, hogy a két vízmű társaság a projekt megvalósíthatósági tanulmányának elkészíttetése során megvizsgálja a beruházás műszaki paramétereit és költségeit, az ennek következményeként adódó "vízárakat". Természetesen különös figyelmet fordítunk az aradi víz átvezetése és helyi, Békés megyei megoldások beruházási és fenntartási költségeinek összehasonlítására. A két vízmű társaság ugyanis arra vállalt kötelezettséget, ha a megvalósíthatósági tanulmány bebizonyítja, hogy a fennálló problémára valóban a tervezett vízátvezetés a legkedvezőbb megoldás, akkor kerül sor a projekt megvalósítására.

A napokban, Romániában megtörténik a közbeszerzési pályázat kiírása, amely a megvalósíthatósági tanulmányt elkészítő szakértő cég kiválasztását célozza. A szakértőnek ezt követően lehetőleg április végéig el kell készítenie az anyagot, hogy aztán a két vízmű tulajdonosi köre döntést hozhasson a cégalapítás ügyében.

Tekintettel arra, hogy a vízátvezetés befolyással lesz a Dél-alföldi Ivóvízminőségjavító Programra, szoros kapcsolatban állunk a szakminisztériummal, folyarnatos egyeztetéseket végzünk annak érdekében, hogy a két program a lehető legjobban illeszkedjen egymáshoz – így elkerülve a párhuzamosságokat.

A projekt tehát jelenleg egy jónak mondható szakmai elfogadottság mellett, a közvélemény széleskörű érdeklődése mellett zajlik. Társaságunk számára fontos, hogy Ön, mint az egyik tulajdonosunk első számú képviselője jól értesült lehessen a témában, ezért is szeretném a továbbiakban is rendszeresen tájékoztatni a fejleményekről.

BÉKÉS MEGYEI VÍZMŰVEK ZRT 5600 Békéscsaba, Dobozi út 5.; Pf.:96; Tel.:66/523-200; Fax:66/528-850; e-mail: cedvezetes@bekesvizmu.htd<br>WEB: www.bekesvizmu.ht; Cg. 04-10-0001580; KSH: 13100887-410-11404; OKHB:10402609-26017989-00000000

 $-2-$ 

 $\label{lem:main}$  Amennyiben a fent leírtakkal kapcsolatban, illetve a projekttel kapcsolatban részletesebb információkra tart igényt, kollégáim állnak rendelkezésére személyes konzultációra is. (Ez esetben kérem, keresse Krisztován Anna kolléganőmet.)

Ezeken túlmenően azonban néhány héten belül egy szakmai nap keretében szeretnénk tájékoztatni a tulajdonos önkormányzatok döntéshozóit, műszaki szakembereit. Ezen a fórumon a rendelkezésünk álló adatokat is szeretnénk Önnel megosztani.

Békéscsaba, 2010. január 28.

Tisztelettel:

dr. Csák Gyula vezérigazgató **BÉKÉS MEGYEI VÍZMŰVEK Z:1.**<br>11

 $BÉKÉS MEGYEI VÍZMÜVEK ZRT  
\n600 Békéscsaba, Dobozi út 5.; Pf.:96; Tel.:66/523-200; Fax:66/528-650; e-mail: cegvecetes@bekesvizmu.hv  
\nWEE: www.bekesvizmu.hv; Cg. 04-10-0001580; KSH: 13100887-410-11404; OKHB:10402609-26017989-00000000$